## **Logo Command reference**

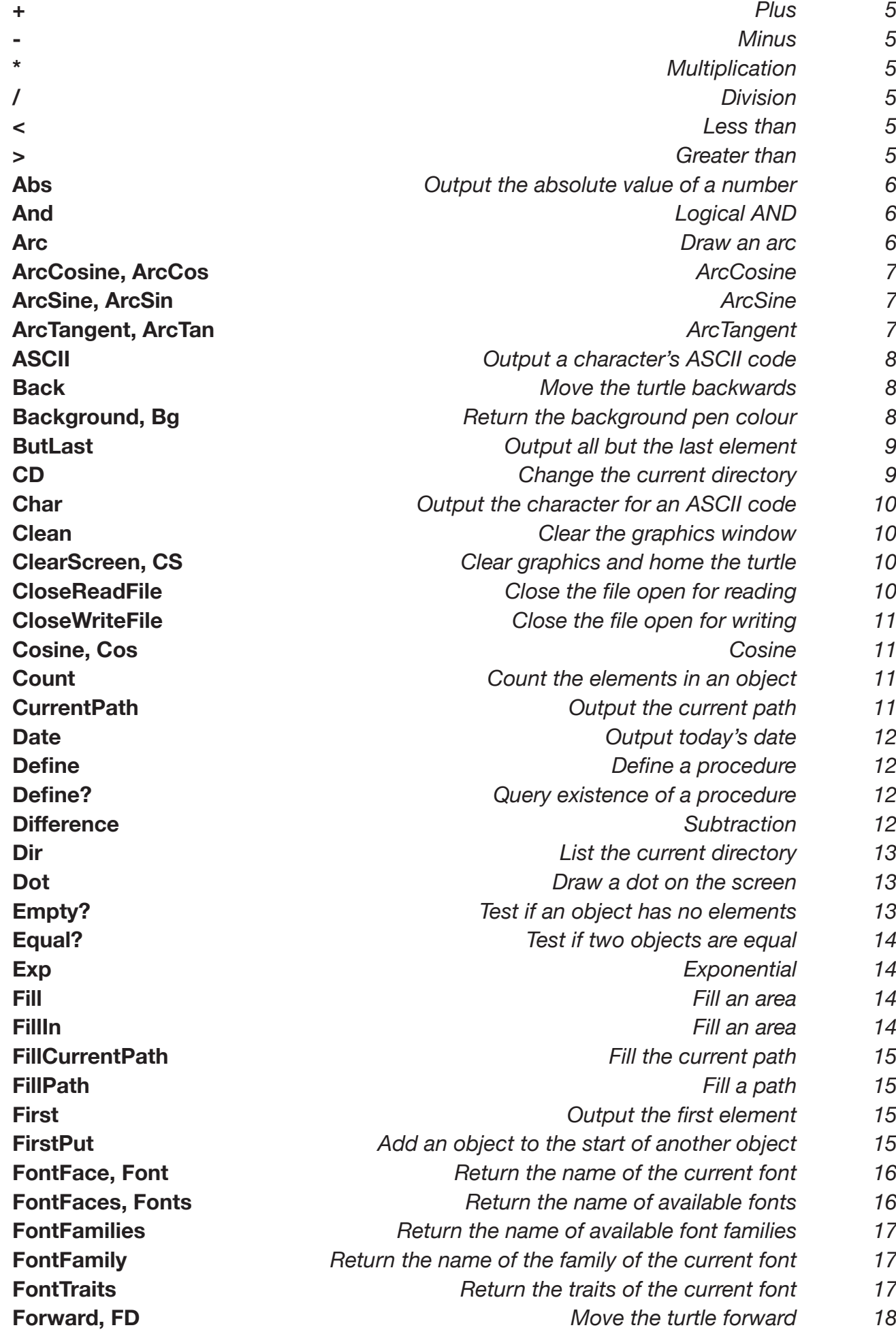

1

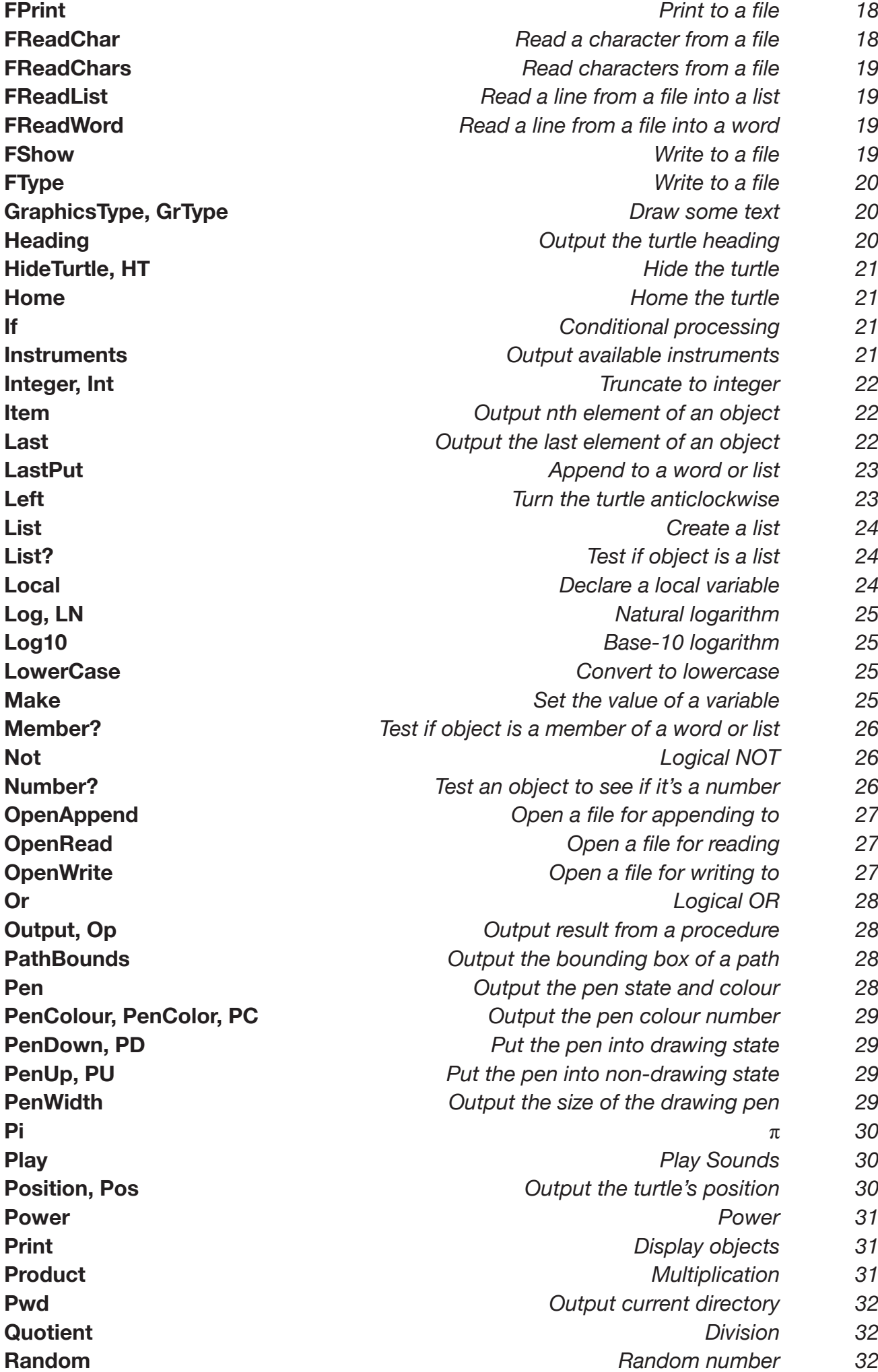

 $3$ **[ReadChar](#page-32-0)** *[Read a single character](#page-32-0) [33](#page-32-0)* **[ReadChars](#page-32-0)** *[Read mutiple characters](#page-32-0) [33](#page-32-0)* **[ReadList](#page-32-0)** *[Read characters into a list](#page-32-0) [33](#page-32-0)* **[ReadWord](#page-32-0)** *[Read characters into a word](#page-32-0) [33](#page-32-0)* **[Remainder](#page-32-0)** *[Remainder](#page-32-0) [33](#page-32-0)* **[Repeat](#page-33-0)** *[Repeat a list of statements](#page-33-0) [34](#page-33-0)* **[ReversePath](#page-33-0)** *[Reverse a path](#page-33-0) [34](#page-33-0)* **[RGB](#page-33-0)** *[Output the RGB values for a colour number](#page-33-0) [34](#page-33-0)* **[Right, Rt](#page-34-0)** *[Turn the turtle clockwise](#page-34-0) [35](#page-34-0)* **[Round](#page-34-0)** *[Round to nearest integer](#page-34-0) [35](#page-34-0)* **[Run](#page-34-0)** *[Execute a list of statements](#page-34-0) [35](#page-34-0)* **[Say](#page-35-0)** *[Speak using the system voice synthesizer](#page-35-0) [36](#page-35-0)* **[Sentence](#page-35-0)** *[Create a list](#page-35-0) [36](#page-35-0)* **[SetBackground, SetBG](#page-35-0)** *[Set the background colour](#page-35-0) [36](#page-35-0)* **[SetFontFace, SetFont](#page-36-0)** *[Set the current font face](#page-36-0) [37](#page-36-0)* **[SetFontFamily](#page-36-0)** *[Set the current font family](#page-36-0) [37](#page-36-0)* **[SetFontTraits](#page-36-0)** *[Set the traits of the current font](#page-36-0) [37](#page-36-0)* **[SetHeading](#page-37-0)** *[Set the turtle's heading](#page-37-0) [38](#page-37-0)* **[SetLineDash](#page-37-0)** *[Set the dash pattern for lines](#page-37-0) [38](#page-37-0)* **[SetPen](#page-37-0)** *[Set the state of the pen](#page-37-0) [38](#page-37-0)* **[SetPenColour, SetPenColor, SetPC](#page-38-0)** *[Set the foreground colour](#page-38-0) [39](#page-38-0)* **[SetPenWidth](#page-38-0)** *[Set the width of the drawing pen](#page-38-0) [39](#page-38-0)* **[SetPosition, SetPos](#page-38-0)** *[Set the position of the turtle](#page-38-0) [39](#page-38-0)* **[SetRGB](#page-38-0)** *[Set a colour's RGB values](#page-38-0) [39](#page-38-0)* **[SetShadow](#page-39-0)** *[Set the dropshadow for drawing](#page-39-0) [40](#page-39-0)* **[SetTypeSize](#page-39-0)** *[Set the size for type](#page-39-0) [40](#page-39-0)* **[SetVoice](#page-40-0)** *[Set the current voice](#page-40-0) [41](#page-40-0)* **[SetX](#page-40-0)** *[Set the x position of the turtle](#page-40-0) [41](#page-40-0)* **[SetY](#page-40-0)** *[Set the y position of the turtle](#page-40-0) [41](#page-40-0)* **[Show](#page-41-0)** *[Display objects](#page-41-0) [42](#page-41-0)* **[Shown?](#page-41-0)** *[Output the visibility of the turtle](#page-41-0) [42](#page-41-0)* **[ShowTurtle, ST](#page-41-0)** *[Show the turtle](#page-41-0) [42](#page-41-0)* **[Sine, Sin](#page-41-0)** *[Sine](#page-41-0) [42](#page-41-0)* **[Snap](#page-42-0)** *[Capture an animation frame](#page-42-0) [43](#page-42-0)* **[SqRt](#page-42-0)** *[Square Root](#page-42-0) [43](#page-42-0)* **[Stop](#page-42-0)** *[Return from a procedure](#page-42-0) [43](#page-42-0)* **[StrokeCurrentPath](#page-42-0)** *[Stroke the current path](#page-42-0) [43](#page-42-0)* **[StrokePath](#page-43-0)** *[Stroke a path](#page-43-0) [44](#page-43-0)* **[Sum](#page-43-0)** *[Addition](#page-43-0) [44](#page-43-0)* **[Tangent, Tan](#page-44-0)** *[Tangent](#page-44-0) [45](#page-44-0)* **[Text](#page-44-0)** *[Output a procedure as a list](#page-44-0) [45](#page-44-0)* **[TextBox](#page-44-0)** *[Output list describing text size](#page-44-0) [45](#page-44-0)* **[Thing](#page-45-0)** *[Output value of a variable](#page-45-0) [46](#page-45-0)* **[Time](#page-45-0)** *All the current time A6* **[Towards](#page-45-0)** *[Output required heading](#page-45-0) [46](#page-45-0)* **[Type](#page-45-0)** *[Print object](#page-45-0) [46](#page-45-0)* **[UpperCase](#page-46-0)** *[Convert to upper case](#page-46-0) [47](#page-46-0)* **[Voice](#page-46-0)** *[Output the name of the current voice](#page-46-0) [47](#page-46-0)*

**[Voices](#page-46-0)** *[Output the names of available voices](#page-46-0) [47](#page-46-0)* **[Wait](#page-47-0)** *[Wait for a specified duration](#page-47-0) [48](#page-47-0)* **[WaitForSpeech](#page-47-0)** *[Wait for speech to finish](#page-47-0) [48](#page-47-0)* **[Word](#page-47-0)** *[Concatenate words](#page-47-0) [48](#page-47-0)* **[Word?](#page-47-0)** *[Test if object is a word](#page-47-0) [48](#page-47-0)* **[XPos](#page-48-0)** *[Output the turtle's x co-ordinate](#page-48-0) [49](#page-48-0)* **[YPos](#page-48-0)** *[Output the turtle's y co-ordinate](#page-48-0) [49](#page-48-0)* <span id="page-4-3"></span><span id="page-4-0"></span>The addition operator.

$$
\begin{array}{c} 3 + 2 \\ 5 \end{array}
$$

<span id="page-4-4"></span>**-** *Minus*

The subtraction operator. You must be careful to specify a space after the minus sign as otherwise it is taken as part of the following number: 7 -5 does not mean take away five from seven, but is two numbers, a seven followed by a minus five.

 $3 - 2$ 1

<span id="page-4-5"></span>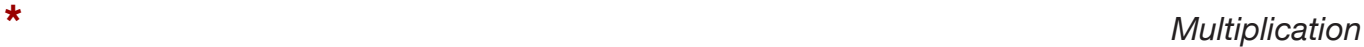

The multiplication operator.

3 \* 2 6

<span id="page-4-6"></span>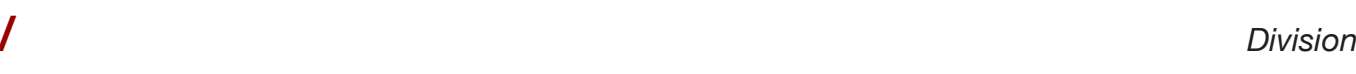

The divide operator.

3 / 2 1.5

<span id="page-4-1"></span>**<** *Less than*

The less than operator.

 $1 < 2$ true

<span id="page-4-2"></span>**>** *Greater than*

The greater than operator.

<span id="page-5-0"></span>Abs *number*

Output the absolute value of *number*.

Abs  $-2$ 2 Abs 2 2

<span id="page-5-1"></span>**And** *Logical AND*

And predicate1 predicate2

(And predicate1 predicate2 ...)

Outputs true if all predicates are true.

And "true  $3 > 2$ true  $(And 1 < 3 5 = 5 (count [] ) = 0)$ true  $(And 1 < 0 5 = 5 (count [] ) = 0)$ false

See also [Not](#page-25-1), [Or,](#page-27-1) [<](#page-4-1), [>.](#page-4-2)

**Arc** *Draw an arc*

## Arc *angle radius*

Draws an arc of radius *radius*, centred on the current turtle position and starting at the current heading, sweeping clockwise through angle *angle*. Draws a line if the pen is down.

The turtle heading and position do not change.

Example:

Left 45 Arc 90 100

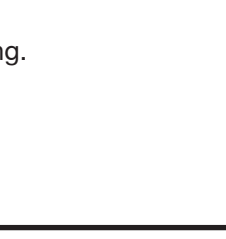

<span id="page-6-0"></span>See also [PenUp,](#page-28-1) [PenDown,](#page-28-2) [Left](#page-20-1), [Right](#page-34-1), [Heading](#page-19-1), [SetHeading](#page-37-1).

## <span id="page-6-3"></span>**ArcCosine, ArcCos** *ArcCosine*

### ArcCosine *number*

Output the angle whose cosine is *number*.

Cos 66 0.4067366430758 ArcCos 0.4067366430758 66

See also [Cosine](#page-10-1), [Sine](#page-41-1), [Tangent](#page-44-1), [ArcSine,](#page-6-1) [ArcTangent](#page-6-2).

## <span id="page-6-1"></span>**ArcSine, ArcSin** *ArcSine*

ArcSine *number* Output the angle whose sine is *number*.

> Sine 71 0.945518575599317 ArcSine 0.945518575599317 71

See also [Cosine](#page-10-1), [Sine](#page-41-1), [Tangent](#page-44-1), [ArcCosine](#page-6-3), [ArcTangent.](#page-6-2)

## <span id="page-6-2"></span>**ArcTangent, ArcTan** *ArcTangent*

ArcTangent *number*

Output the angle whose tangent is *number*.

6 7

```
Tan 60
1.73205080756888
ArcTan 1.73205080756888
60
```
See also [Cosine](#page-10-1), [Sine](#page-41-1), [Tangent](#page-44-1), [ArcCosine](#page-6-3), [ArcSine](#page-6-1).

**ASCII** *Output a character's ASCII code*

## ASCII *word*

Output the ASCII code of the first character of word .

Ascii "a 97 Ascii "ABC 65

Opposite of [Char.](#page-9-1)

<span id="page-7-2"></span>**Back** *Move the turtle backwards*

Back *distance*

Move the turtle backwards *distance* pixels. Draws a line if the pen is down.

Example:

Back 100 Opposite of [Forward](#page-17-1). See also [PenUp](#page-28-1), [PenDown](#page-28-2)

<span id="page-7-1"></span>**Background, Bg** *Return the background pen colour Return the background pen colour* 

## **Background**

Output the number of the background colour. This is the colour used to fill the screen when [ClearScreen](#page-9-2) is called. At startup, the background colour is set to zero.

Example:

```
Background 
0
```
See also [SetBackground,](#page-34-2) [Clean,](#page-9-3) [ClearScreen](#page-9-2), [RGB](#page-30-1), [SetPenColor](#page-38-1).

### <span id="page-8-2"></span><span id="page-8-0"></span>ButFirst *list*

ButFirst *word* 

Output all but the first element of an object.

ButFirst "abcdefghijk bcdefghijk butfirst [thing1 thing2 thing3] [thing2 thing3]

See also [ButLast,](#page-8-1) [Count,](#page-10-2) [Empty?](#page-12-1), [First](#page-14-1), [FirstPut,](#page-14-2) [Item,](#page-20-1) [Last](#page-21-1), [LastPut](#page-22-1), [List,](#page-23-1) [List?,](#page-23-2) [Member?](#page-24-1).

<span id="page-8-1"></span>**ButLast** *Output all but the last element*

### **ButLast** *word*

**ButLast list** 

Output all but the last element of an object.

ButLast "xyz xy ButLast [thing1 thing2 thing3] [thing1 thing2 ]

See also [ButFirst](#page-8-2), [Count,](#page-10-2) [Empty?,](#page-12-1) [First,](#page-14-1) [FirstPut,](#page-14-2) [Item](#page-20-1), [Last,](#page-21-1) [LastPut,](#page-22-1) [List](#page-23-1), [List?](#page-23-2), [Member?](#page-24-1).

<span id="page-8-3"></span>**CD** *Change the current directory*

## CD *path-name*

Changes the current directory to *path-name*, which can be either a word or a list. It's generally better to use a list so that characters such as slashes in the name are not taken to be logo operators. A tilde ('~') can be used as shorthand for your home directory.

 $CD$  " $\sim$ 

Pwd

### /Users/alan

*path-name* can either be absolute (starting with a slash) or relative, in which case the directory is changed relative to the current directory.

CD [/System] Pwd /System

<span id="page-9-0"></span>CD [Library] Pwd /System/Library

To go up a level, use a double-dot '**..**'.

See also [Pwd](#page-31-1), [Dir,](#page-12-2) [OpenAppend](#page-26-1), [Openread](#page-26-2), [OpenWrite.](#page-26-3)

<span id="page-9-1"></span>**Char** *Output the character for an ASCII code*

### char *number*

Output the character whose ASCII code is *number*.

Char 68 D

Opposite of [ASCII.](#page-6-3)

<span id="page-9-3"></span>**Clean** *Clear the graphics window*

### Clean

Clear the graphics screen without affecting the turtle. The graphics screen is filled with the current background pen colour.

See also [ClearScreen,](#page-9-2) [SetBackground,](#page-34-2) [Background,](#page-7-1) [RGB,](#page-30-1) [SetPenColor](#page-38-1).

## <span id="page-9-2"></span>**ClearScreen, CS** *Clear graphics and home the turtle*

### **ClearScreen**

Clear the graphics screen and set the turtle to its home position. The same as doing [Clean](#page-9-3) followed by [Home.](#page-20-2)

See also [Clean,](#page-9-3) [SetBackground,](#page-34-2) [Background,](#page-7-1) [RGB,](#page-30-1) [Home](#page-20-2), [SetPenColor](#page-38-1).

## <span id="page-9-4"></span>**CloseReadFile** *Close the file open for reading*

## **CloseReadFile**

Close the file that's been opened for reading with OpenRead .

See also [CD](#page-8-3), [Dir,](#page-12-2) [Pwd,](#page-31-1) [OpenRead .](#page-26-2)

## <span id="page-10-3"></span><span id="page-10-0"></span>CloseWriteFile

Close the file that's been opened for writing with OpenWrite or OpenAppend .

See also [CD](#page-8-3), [Dir,](#page-12-2) [Pwd,](#page-31-1) [OpenAppend](#page-26-1), [OpenWrite.](#page-26-3)

## <span id="page-10-1"></span>**Cosine, Cos** *Cosine*

Cosine *angle*

Output the cosine of *angle*.

Cosine 60

0.5

See also [Sine,](#page-41-1) [Tangent,](#page-44-1) [ArcCosine](#page-6-3), [ArcSine,](#page-6-1) [ArcTangent](#page-6-2).

<span id="page-10-2"></span>**Count** *Count the elements in an object*

Count *list* 

Count *word* 

Output the number of elements in an object.

Count "xyz 3 Count [thing1 thing2 thing3 thing4] 4 Count [[23 45 56 78] purple []] 3

See also [ButFirst](#page-8-2), [ButLast](#page-8-1), [Empty?](#page-12-1), [First](#page-14-1), [FirstPut](#page-14-2), [Item,](#page-20-1) [Last](#page-21-1), [LastPut](#page-22-1), [List](#page-23-1), [List?,](#page-23-2) [Member?.](#page-24-1)

## <span id="page-10-4"></span>**CurrentPath** *Output the current path*

## **CurrentPath**

The current path is the sequence of lines which have been generated by movements of the turtle or the GraphicsType command. The CurrentPath command outputs the current path as a list of commands, such as *moveto*, *lineto*, *curveto*, and *close*. The list can be used as input to StrokePath or FillPath.

Forward 100 Right 90 Forward 200 CurrentPath [[moveto 0 0][lineto 0 100][lineto 200 100]]

<span id="page-11-0"></span>See also [StrokePath,](#page-41-1) [FillPath](#page-14-3), [StrokeCurrentPath,](#page-42-1) [FillCurrentPath,](#page-14-3) [ReversePath](#page-33-1), [PathBounds,](#page-27-2)

<span id="page-11-3"></span>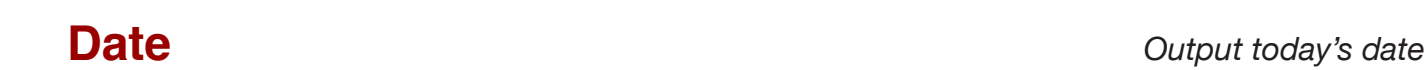

## **Date**

Prints out today's date in the format *ccyy-mm-dd* where *ccyy* is the year, *mm* is the month number, and *dd* is the day of the month. For example:

Date 2003-05-20

See also [Time](#page-45-1)

<span id="page-11-2"></span>

**Define** *Define a procedure*

```
Define name [ [parameters][statements] ]
```
Create procedure name with parameters *parameters* and statements *statements*. For example:

```
Define "box [ [size] [ repeat 4 [forward :size right 90] ]
```
This is retained for compatibility with other versions of Logo. It's better to use the procedure window to create procedures. See also [Define?](#page-11-1).

<span id="page-11-1"></span>**Define?** *Query existence of a procedure*

Define? *name*

Outputs true if *name* is a procedure. E.g.:

Define? "box

true

See also [Define.](#page-11-2)

# **Difference** *Subtraction*

Difference *number1 number2*

(Difference *number1 number2* ...)

Output the difference between two or more numbers.

Difference 100 80 20

```
(Difference 100 80 10)
10
```
See also [+](#page-4-3), [-,](#page-4-4) [\\*,](#page-4-5) [/,](#page-4-6) [Sum,](#page-43-1) [Product,](#page-30-2) [Quotient,](#page-31-2) [Remainder.](#page-32-1)

<span id="page-12-2"></span>**Dir** *List the current directory*

## Dir

List the contents of the current directory. In the resultant list, directories are signified by a trailing slash.

CD [/System] Dir .localized Library/

Note that the view of the file system is the real view rather than the logical view seen in the Finder windows. Invisible files (starting with a '.') are listed.

See also [Pwd](#page-31-1), [CD](#page-8-3), [OpenAppend,](#page-26-1) [Openread,](#page-26-2) [OpenWrite.](#page-26-3)

**Dot** *Draw a dot on the screen*

Dot [*x y*]

Put a dot of the current colour at position *x y* on the screen. Note that positive y-values go up the screen.

Example:

Dot [100 80]

<span id="page-12-1"></span>**Empty?** *Test if an object has no elements*

Empty? *word* 

Empty? *list* 

Outputs true if an object has no elements.

```
Empty? "xyz 
false 
Empty? "
true 
Empty? [[23 45 56 78] purple []] 
false 
Empty? ButFirst [abc] 
true
```
<span id="page-13-0"></span>See also [ButFirst](#page-8-2), [ButLast](#page-8-1), [Count](#page-10-2), [First](#page-14-1), [FirstPut](#page-14-2), [Item](#page-20-1), [Last](#page-21-1), [LastPut,](#page-22-1) [List](#page-23-1), [List?](#page-23-2), [Member?.](#page-24-1)

**Equal?** *Test if two objects are equal*

### Equal *object1 object2*

Outputs true if *object1* and *object2* are equal.

```
Equal? "xyz "xyz 
true 
Equal? [ ] [abc]
false
```
<span id="page-13-2"></span>**Exp** *Exponential*

Exp *number*

Returns e to the power of *number*.

Exp 1.8 6.04964746441295

See also [Log](#page-23-3)

**Fill** *Fill an area*

## Fill

Fills an area with the current pen colour, starting from the current turtle position until a border of the current pen colour is hit. This may not work correctly if the "smooth lines" option is chosen (anti-aliasing) as the OSX graphics system draws lines with approximations to the current pen colour to get rid of jagged edges.

See also FillIn, FillPath,

<span id="page-13-1"></span>**FillIn** *Fill an area*

## FillIn

Fills an area with the current pen colour, starting from the current turtle position until a different coloured pixel from the start pixel is hit.

See also [Fill,](#page-13-2) FillPath,

## <span id="page-14-3"></span><span id="page-14-0"></span>FillCurrentPath

Fills an area bounded by the current path with the current pen colour. The current path is the sequence of lines which have been generated by movements of the turtle. A [PenUp](#page-28-1) command or a command which moves the turtle without drawing a line, such as [Clean o](#page-9-3)r [ClearScreen e](#page-9-2)mpties the path.

See also [Fill](#page-13-2) , [FillIn](#page-13-1), [StrokePath,](#page-41-1) [FillPath](#page-14-3), [StrokeCurrentPath,](#page-42-1)

## **FillPath** *Fill a path*

## FillPath [*path-commands*]

Fills an area bounded by the path specified by *path-commands*. Each element of path-commands is a list representing a path command such as *moveto*, *lineto*, *curveto*, or *close*.

The easiest way to create the list of path commands is to do some drawing, then save the path using CurrentPath.

See also [Fill](#page-13-2) , [FillIn](#page-13-1), [StrokePath,](#page-41-1) [FillCurrentPath](#page-14-3), [StrokeCurrentPath,](#page-42-1) [ReversePath](#page-33-1), [PathBounds](#page-27-2),

<span id="page-14-1"></span>**First** *Output the first element*

First *word* 

First *list* 

Output the first element of a word or list.

First "xyz x First [[23 45 56 78] purple []] [23 45 56 78]

See also [ButFirst](#page-8-2), [ButLast](#page-8-1), [Count](#page-10-2), [Empty?,](#page-12-1) [FirstPut](#page-14-2), [Item](#page-20-1), [Last,](#page-21-1) [LastPut,](#page-22-1) [List](#page-23-1), [List?](#page-23-2), [Member?.](#page-24-1)

<span id="page-14-2"></span>**FirstPut** *Add an object to the start of another object*

FirstPut *obj1 list*  FirstPut *obj1 word*

Add obj1 at the start of a list or word.

<span id="page-15-0"></span>FirstPut "de "xyz dexyz FirstPut "bravo [apple tango] [bravo apple tango] FirstPut [New York] [London Paris Munich] [[New York] London Paris Munich]

See also [ButFirst](#page-8-2), [ButLast](#page-8-1), [Count](#page-10-2), [Empty?,](#page-12-1) [First,](#page-14-1) [Item](#page-20-1), [Last,](#page-21-1) [LastPut,](#page-22-1) [List](#page-23-1), [List?](#page-23-2), [Member?.](#page-24-1)

<span id="page-15-2"></span>**FontFace, Font** *CONT Return the name of the current font* 

## FontFace

Returns the name of the current font as a list. This is the name of the font as known to the operating system, and consists of the font family name plus any attributes.

FontFace [Helvetica] setfonttraits [bold] fontface [Helvetica-Bold]

See also [GraphicsType](#page-19-2), [TextBox](#page-43-1), [FontFamily](#page-16-1), [FontFamilies,](#page-16-2) [FontFaces](#page-15-1), [SetFontFace,](#page-36-1) [SetFontFamily,](#page-36-2) [FontTraits,](#page-16-3) [SetFontTraits](#page-36-3).

## <span id="page-15-1"></span>**FontFaces, Fonts** *Return the name of available fonts*

## FontFace*s*

Returns the names of all available fonts as a list of lists.

```
FontFaces 
[[LiSungLight][Bodoni-BoldItalic][ACaslonPro-Regular][CalistoMT-
Italic][LubalinGraph-Demi][TimesCYItalic][AGaramondPro-
Italic][FootlightMTLight][LucidaSans-Italic][DFLeiSho-SB-MP-RKSJ-
H][HiraMaruPro-W4][ArialMT][CapitalsRegular][HYSMyeongJoStd-Medium-
Acro][AGaramondPro-Regular][BaskOldFace][BookmanOldStyle-
Bold][CenturyGothic-Bold][Baskerville-BoldItalic][Mistral][AntiqueOlive-
Compact][Baskerville-Italic][ACaslonPro-Semibold][SIL-Kai-Reg-Jian][KozMinStd-
Heavy][Marigold][KinoMT]...
```
See also [GraphicsType](#page-19-2), [TextBox](#page-43-1), [FontFamily](#page-16-1), [FontFamilies,](#page-16-2) [FontFace](#page-15-2), [SetFontFace,](#page-36-1) [SetFontFamily,](#page-36-2) [FontTraits,](#page-16-3) **[SetFontTraits](#page-36-3)** 

## <span id="page-16-2"></span><span id="page-16-0"></span>**FontFamilies**

Returns the name of all available font families as a list of lists.

```
FontFamilies 
[[Gujarati MT][Footlight MT Light][Andale Mono][Albertus MT][Gurmukhi 
MT][Didot][Gloucester MT Extra Condensed][Geneva CY][Matura MT Script 
Capitals][Monaco CY][Charcoal][Corsiva Hebrew][Silom][Mistral][Courier New] 
[Garamond][Chicago][Marigold][#HeadLineA][Hiragino Kaku Gothic Std][STSong Std 
Acro][Beijing][DecoType Naskh]...
```
See also [GraphicsType](#page-19-2), [TextBox](#page-43-1), [FontFamily,](#page-16-1) [FontFace,](#page-15-2) [FontFaces](#page-15-1), [SetFontFace,](#page-36-1) [SetFontFamily,](#page-36-2) [FontTraits](#page-16-3), [SetFontTraits](#page-36-3).

<span id="page-16-1"></span>**FontFamily** *Return the name of the family of the current font*

## FontFamily

Returns the name of the family of the current font. A font family may have several different font faces corresponding to it — for instance bold and italic versions. The name is returned as a list as it may contain spaces or characters which are Logo operators.

```
FontFace
[Helvetica]
FontFamily
[Helvetica]
SetFontTraits [bold italic]
FontFace
[Helvetica-BoldOblique]
FontFamily
[Helvetica]
```
See also [GraphicsType](#page-19-2), [TextBox](#page-43-1), [FontFamilies](#page-16-2), [FontFace,](#page-15-2) [FontFaces](#page-15-1), [SetFontFace,](#page-36-1) [SetFontFamily,](#page-36-2) [FontTraits,](#page-16-3) [SetFontTraits](#page-36-3).

<span id="page-16-3"></span>**FontTraits** *Return the traits of the current font*

## **FontTraits**

FontTraits returns a list containing the traits of the current font. Traits are the style attributes of the font, and can currently be *bold* or *italic*. If there are no attributes, *plain* is returned.

<span id="page-17-0"></span>FontFace [Helvetica] FontTraits [plain] SetFontTraits [bold italic] FontTraits [bold italic]

See also [GraphicsType](#page-19-2), [TextBox](#page-43-1), [FontFamilies](#page-16-2), [FontFamily](#page-16-1), [FontFace,](#page-15-2) [FontFaces,](#page-15-1) [SetFontFace,](#page-36-1) [SetFontFamily](#page-36-2), [SetFontTraits](#page-36-3).

## <span id="page-17-1"></span>**Forward, FD** *Move the turtle forward*

## Forward *distance*

Move the turtle forward *distance* pixels. If the pen is down, a line is drawn.

See also [Back,](#page-7-2) [PenUp](#page-28-1), [PenDown.](#page-28-1)

## <span id="page-17-2"></span>**FPrint** *Print Print Print Print Print to a file*

## FPrint *object*

(FPrint *object1* ...)

Similar to [Print,](#page-30-1) but writes out to a file rather than to the main window. Prints out one or more objects to the file currently open for writing. An object may be a number, word, or list. If an object is a list, the outermost brackets are not printed. Writes a new line afterwards.

OpenWrite [thing.txt] FPrint [Bit at the start]

See also [OpenWrite](#page-26-3), [CloseWriteFile,](#page-10-3) [FShow,](#page-18-1) [FType](#page-19-3), [Print](#page-30-1).

**FReadChar** *Read a character from a file*

## **FReadChar**

Read a single character from the file which is currently open for reading and outputs it.

```
OpenRead [thing.txt]
FReadChar
B
```
See also [OpenRead](#page-26-2), [CloseReadFile](#page-9-4), [FReadChars,](#page-32-2) [FReadList](#page-18-2), [FReadWord,](#page-18-3) [ReadChar](#page-30-1).

## <span id="page-18-4"></span><span id="page-18-0"></span>FReadChars *count*

Read *count* characters from the file which is currently open for reading and outputs them as a word.

OpenRead [thing.txt] FReadChars 10  $Rit$  at the

See also [OpenRead](#page-26-2), [CloseReadFile](#page-9-4), [FReadChar,](#page-17-2) [FReadList](#page-18-2), [FReadWord,](#page-18-3) [ReadChars](#page-32-2).

<span id="page-18-2"></span>**FReadList** *Read a line from a file into a list*

## **FReadList**

FReadList reads a line of characters from the file currently open for reading and outputs the characters as a list.

See also [OpenRead](#page-26-2), [CloseReadFile](#page-9-4), [FReadChar](#page-17-2), [FReadChars](#page-32-2), [FReadWord,](#page-18-3) [ReadList.](#page-32-3)

<span id="page-18-3"></span>**FReadWord** *Read a line from a file into a word*

## **FReadWord**

ReadWord accepts characters typed in the main (text) window until carriage return is pressed, then outputs the characters as a word. The insertion point becomes a blue colour while it's waiting for input.

See also [OpenRead](#page-26-2), [CloseReadFile](#page-9-4), [FReadChar](#page-17-2), [FReadChars](#page-32-2), [FReadList](#page-18-2), [ReadWord.](#page-32-4)

## <span id="page-18-1"></span>**FShow** *Write to a file*

FShow *object* 

(FShow *object1* ...)

Similar to [Show,](#page-41-2) but writes out to a file rather than to the main window. Prints *object* to file currently open for writing, then starts a new line. if *object* is a list, the outermost brackets are printed.

OpenWrite [thing.txt] FShow [Bit at the start]

See also [OpenWrite](#page-26-3), [CloseWriteFile,](#page-10-3) [FPrint,](#page-17-2) [FType,](#page-19-3) [Show](#page-41-2).

## <span id="page-19-3"></span><span id="page-19-0"></span>FType *object*

(FType *object1* ...)

Similar to [Type,](#page-45-2) but writes out to a file rather than to the main window. Prints out one or more objects to the file currently open for writing. An object may be a number, word, or list. If an object is a list, the outermost brackets are not printed. Does not write a new line.

OpenWrite [thing.txt] FType [Bit at the start]

See also [OpenWrite](#page-26-3), [CloseWriteFile,](#page-10-3) [FShow,](#page-18-1) [FPrint,](#page-17-2) [Type](#page-45-2).

# <span id="page-19-2"></span>**GraphicsType, GrType** *Draw some text*

GraphicsType *word*

GraphicsType *list*

Prints *word* or *list* to the graphics screen at the current pen position with the current pen colour. The command does not change the turtle position. It does not print the outermost brackets of a list.

Example:

grtype "start setpencolour 2 left 45 grtype [the end]

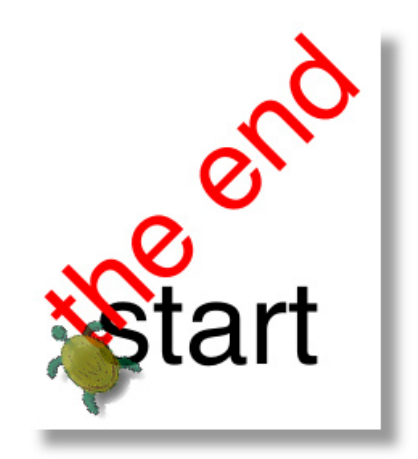

See also [Show,](#page-41-2) [Print](#page-30-1), [Type,](#page-45-2) [SetTypeSize](#page-39-1), [TextBox,](#page-43-1) [StrokePath.](#page-41-1)

<span id="page-19-1"></span>**Heading** *Output the turtle heading*

## **Heading**

 $20$ Output the heading angle of the turtle. This is the angle the turtle faces, and the angle it will move in if the [Forward](#page-17-1) 

<span id="page-20-0"></span>command is used. A heading of zero is facing straight up.The heading increases in a clockwise direction - a heading of 90 is pointing to the right, 180 is pointing straight down, 270 is pointing to the left. When the heading reaches 360, it is reset to zero.

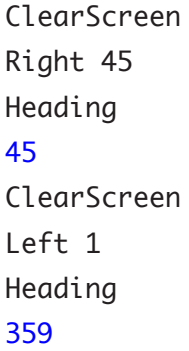

See also [SetHeading,](#page-37-1) [Right,](#page-34-1) [Forward,](#page-17-1) [Left.](#page-20-1)

## <span id="page-20-4"></span>**HideTurtle, HT** *HideTurtle***, HT**

## **HideTurtle**

Hide the turtle. Its position remains the same. Drawing happens in the same way, and the turtle's position is affected by drawing commands in the same way as when it is showing.

See also [ShowTurtle.](#page-41-3)

<span id="page-20-2"></span>**Home** *Home the turtle*

### Home

Move the turtle to the middle of the screen (position [0 0]) and set its heading to zero (pointing straight up).

See also [ClearScreen,](#page-9-2) [Position,](#page-29-1) [SetPosition](#page-38-2), [Heading](#page-19-1), [SetHeading](#page-37-1).

<span id="page-20-1"></span>**If** *Conditional processing*

## If *condition* [*true-statements*] [*false-statements*]

If condition *condition* is true, execute *true-statements*, otherwise execute *false-statements*. Both of the lists must be present, although either can be empty.

ClearScreen Right 45 If Heading > 180 [print [pointing left]] [print [pointing right]] pointing right

<span id="page-20-3"></span>**Instruments** *Output available instruments*

### **Instruments**

Return a list of the descriptions of the instruments available for use by [Play](#page-29-2). The first description corresponds to

<span id="page-21-0"></span>instrument number 1, etc.

Instruments

```
[ [Acoustic Grand Piano] [Bright Acoustic Piano] [Electric Grand Piano] 
[Honkytonk Piano] [Electric Piano] [Chorused Piano] [Harpsichord] [Clavi] 
[Celesta] [Glockenspiel] [Music Box] [Vibraphone]...
```
See also [Play](#page-29-2).

## **Integer, Int** *Truncate to integer*

Integer *number*

Truncates *number* to just its integer portion.

```
Integer 1.8
      1
      Integer 100 / 3
      33
See also Round
```
**Item Item Item Item Item Item** *Output n<sup>th</sup>* **element of an object** 

Item *number list* 

Item *number word*

Outputs element *number* of an object.

```
Item 3 "abcdef 
c
Item 2 [apple tango] 
tango 
Item 2 [[New York] London Paris Munich] 
London
```
See also [ButFirst](#page-8-2), [ButLast](#page-8-1), [Count](#page-10-2), [Empty?,](#page-12-1) [First,](#page-14-1) [FirstPut](#page-14-2), [Last,](#page-21-1) [LastPut,](#page-22-1) [List](#page-23-1), [List?](#page-23-2), [Member?](#page-24-1).

<span id="page-21-1"></span>**Last** *Output the last element of an object*

Last *list* 

Last *word* 

Output the last element of an object.

```
Last "abcdef 
f
Last [apple tango] 
tango
```
See also [ButFirst](#page-8-2), [ButLast](#page-8-1), [Count](#page-10-2), [Empty?,](#page-12-1) [First,](#page-14-1) [FirstPut](#page-14-2), [Item](#page-20-1), [LastPut](#page-22-1), [List,](#page-23-1) [List?,](#page-23-2) [Member?](#page-24-1).

<span id="page-22-1"></span>**LastPut** *Append to a word or list* 

## LastPut *object list*

LastPut *object word*

Output object appended to the end of a list or word.

LastPut "xyz "abcdef abcdefxyz LastPut "bravo [apple tango] [apple tango bravo] LastPut [New York] [London Paris Munich] [London Paris Munich [New York]] See also [ButFirst](#page-8-2), [ButLast](#page-8-1), [Count](#page-10-2), [Empty?,](#page-12-1) [First,](#page-14-1) [FirstPut](#page-14-2), [Item](#page-20-1), [Last,](#page-21-1) [List](#page-23-1), [List?,](#page-23-2) [Member?.](#page-24-1)

**Left** *Turn the turtle anticlockwise*

## Left *angle*

Rotate the turtle anti-clockwise through *angle* degrees.

Home Heading 0 Left 30 Heading 330 Left 25 Heading 305

See also [Right,](#page-34-1) [Heading,](#page-19-1) [SetHeading,](#page-37-1) [Forward.](#page-17-1)

<span id="page-23-1"></span><span id="page-23-0"></span>List *object1 object2*

(List *object1 object2* ... )

Output a list consisting of object1, object2, ...

List "xyz "abcdef [xyz abcdef ] List "bravo [apple tango] [bravo [apple tango] ] (List "New "York "London "Paris "Munich) [New York London Paris Munich ]

See also [ButFirst](#page-8-2), [ButLast](#page-8-1), [Count](#page-10-2), [Empty?,](#page-12-1) [First,](#page-14-1) [FirstPut](#page-14-2), [Item](#page-20-1), [Last,](#page-21-1) [LastPut,](#page-22-1) [List?,](#page-23-2) [Member?](#page-24-1).

# <span id="page-23-2"></span>**List?** *Test if object is a list*

## List? *object*

Output **true** if *object* is a list.

```
List? "xyz 
false 
List? [apple tango] 
true
```
See also [ButFirst](#page-8-2), [ButLast](#page-8-1), [Count](#page-10-2), [Empty?,](#page-12-1) [First,](#page-14-1) [FirstPut](#page-14-2), [Item](#page-20-1), [Last,](#page-21-1) [LastPut,](#page-22-1) [List](#page-23-1), [Member?.](#page-24-1)

<span id="page-23-3"></span>**Local** *Declare a local variable*

Local *name* 

```
(Local name1 ...)
```
Declare a name as local to a procedure - effectively a local variable.

```
Local "thething
Make "thething 5
Make "thething : thething + 1
:thething
```
### 6

See also [Make,](#page-24-1) [Thing](#page-45-1).

## <span id="page-24-0"></span>Log *number*

Returns the natural logarithm of *number*.

Log 6.04964746441295

1.8

See also [Log10](#page-24-2), [Exp](#page-13-2)

Log10 *number*

Returns the base-10 logarithm of *number*.

Log10 1000

3

See also [Log](#page-23-3)

# **LowerCase** *Convert to lowercase*

LowerCase *list* 

LowerCase *word* 

Output *list* or *word* with all upper case characters converted to lower case.

LowerCase "ABC abc LowerCase [aHGF 8768 HHHH a] [ahgf 8768 hhhh a]

See also [UpperCase .](#page-45-2)

<span id="page-24-1"></span>**Make** *Set the value of a variable*

## Make *name object*

Give variable *name* the value *object*. Creates the variable if it doesn't exist.

```
Make "thething 5
      Make "thething :thething + 1
      :thething
      6
See also Local, Thing.
```
<span id="page-24-2"></span>**Log10** *Base-10 logarithm*

## <span id="page-25-0"></span>Member *object1 object2*

Output true if *object1* is a member of *object2*.

```
Member? "y "xyz 
true 
Member? "s "xyz
false 
Member? "tango [apple tango lima] 
true 
Member? "tango [apple [tango lima]]
false 
Member? [tango lima] [apple [tango lima]] 
true
```
See also [ButFirst](#page-8-2), [ButLast](#page-8-1), [Count](#page-10-2), [Empty?,](#page-12-1) [First,](#page-14-1) [FirstPut](#page-14-2), [Item](#page-20-1), [Last,](#page-21-1) [LastPut,](#page-22-1) [List](#page-23-1), [List?](#page-23-2).

<span id="page-25-1"></span>**Not** *Logical NOT*

### Not *predicate*

Output **false** if *predicate* is true, otherwise **true**.

```
not "true
     false
     not 3 < 2true
 AndOr, <>.
```
**Number?** *Test an object to see if it's a number*

## Number? *object*

Output **true** if *object* is a number, otherwise **false**.

```
Number? 5.6
true
Number? [abc]
false
Number? "xyz
false
Number? "155.6
true
```
## <span id="page-26-1"></span><span id="page-26-0"></span>OpenAppend *file-name*

Open file *file-name* in the current directory for appending, i.e. written data will be added on the end. *file-name* may be a word or a list. Only one file can be open for writing at a time.

After opening, the file can be written to using commands [FPrint](#page-17-2), [FShow](#page-18-1), and [FType](#page-19-3). The file should then be closed using [CloseWriteFile](#page-10-3).

OpenAppend [thing.txt] FPrint [Bit at the end] CloseWriteFile

See also [CD](#page-8-3), [Dir,](#page-12-2) [Pwd,](#page-31-1) [OpenRead,](#page-26-2) [OpenWrite](#page-26-3), [CloseWriteFile](#page-10-3), [FPrint](#page-17-2), [FShow](#page-18-1), [FType](#page-19-3).

<span id="page-26-2"></span>**OpenRead** *Open a file for reading*

### OpenRead *file-name*

Open file *file-name* in the current directory for reading. Only one file can be open for reading at a time. After opening, the file can be read from using commands FReadChar, FReadChars, FReadList, FReadWord. The file should then be closed using [CloseReadFile.](#page-9-4)

OpenRead [thing.txt] Make "var FReadList CloseReadFile :var [Bit at the start]

See also [CD](#page-8-3), [Dir,](#page-12-2) [Pwd,](#page-31-1) [OpenAppend](#page-26-1), [OpenWrite,](#page-26-3) [CloseReadFile,](#page-9-4) [FReadChar](#page-17-2), [FReadChars](#page-18-4), [FReadList](#page-18-2), [FReadWord](#page-18-3).

<span id="page-26-3"></span>**OpenWrite** *Open a file for writing to*

### OpenWrite *file-name*

Open file file-name in the current directory for writing to. Previous contents of the file are overwritten. *file-name* may be a word or a list. Only one file can be open for writing at a time.

After opening, the file can be written to using commands [FPrint](#page-17-2), [FShow](#page-18-1), and [FType](#page-19-3). The file should then be closed using [CloseWriteFile](#page-10-3).

```
OpenWrite [thing.txt]
FPrint [Bit at the start]
FPrint [Bit in the middle]
CloseWriteFile
```
See also [CD](#page-8-3), [Dir,](#page-12-2) [Pwd,](#page-31-1) [OpenRead,](#page-26-2) [OpenAppend](#page-26-1), [CloseWriteFile,](#page-10-3) [FPrint,](#page-17-2) [FShow,](#page-18-1) [FType](#page-19-3).

<span id="page-27-1"></span><span id="page-27-0"></span>Or *predicate1 predicate2* 

(Or *predicate1 predicate2* ...)

Output true if any of the predicates is true.

or "true "false true (or  $(3 > 4)$   $(5 > 6)$   $(99 < 100)$ ) true See also [And](#page-5-1), [Not,](#page-25-1) [<](#page-4-1), [>.](#page-4-2)

**Output, Op** *Output result from a procedure*

Output *object*

Return *object* as the output of a procedure.

See also [Stop](#page-42-2).

<span id="page-27-2"></span>**PathBounds** *Output the bounding box of a path*

## PathBounds *path-list*

Outputs a list representing the bounding box of *path-list* - a list of statements representing a path.

The output from PathBounds is in the form [*min-x-coord min-y-coord width height*].

Forward 45 Right 90 Forward 60 Right 90 Forward 50 PathBounds CurrentPath [0 -5 60 50]

See also [CurrentPath](#page-10-4), [FillPath,](#page-14-3) [StrokePath,](#page-41-1) [ReversePath](#page-33-1).

**Pen** *Pen <i>Output the pen state and colour* 

## Pen

Outputs a list containing the pen state and pen colour.

<span id="page-28-0"></span>PenDown SetPenColor 3 Pen [PenDown 3]

See also [PenDown](#page-28-2), [PenUp,](#page-28-1) [SetPenColor,](#page-38-1) [PenColor](#page-28-3).

## <span id="page-28-3"></span>**PenColour, PenColor, PC** *Output the pen colour number*

### PenColour

Output the Pen colour number. This is the colour number which will be used when lines are drawn or fills are done. At startup, the Pen colour is set to 1.

SetPenColor 3 PenColor 3

See also [PenDown](#page-28-2), [PenUp,](#page-28-1) [SetPenColor,](#page-38-1) [Pen.](#page-23-1)

## <span id="page-28-2"></span>**PenDown, PD** *Put the pen into drawing state*

### PenDown

Put the pen into draw state. If the turtle moves, it will draw a line.

See also [PenUp,](#page-28-1) [PenColor.](#page-28-3)

<span id="page-28-1"></span>**PenUp, PU** *Put the pen into non-drawing state*

## PenUp

Put the pen into non-draw state.

See also [PenDown](#page-28-2), [PenColor.](#page-28-3)

<span id="page-28-4"></span>**PenWidth** *Output the size of the drawing pen*

## PenWidth

Output the size of the drawing pen. This determines the width of lines that are drawn by the turtle.

SetPenWidth 10 PenWidth 10 See also [SetPenWidth.](#page-38-2)

## <span id="page-29-0"></span>Pi

Output the mathematical constant Pi, the ratio of the circumference of a circle to its diameter.

Pi

3.14159265358979

<span id="page-29-2"></span>**Play** *Play Sounds*

Play *music-part-list*

Play [ *music-part-list1 music-part-list2* ...]

Play the notes specified by one or more *music-part-lists*. Each music-part-list can be thought of as a piece for a particular instrument, and is of the form:

[ *instrument chord1 chord2*... ]

The music-part-lists are played simultaneously. Each chord is of the form:

[ *duration loudness note1 note2*... ]

*duration* is the duration of the chord and is specifed in ticks. Each tick is one sixtieth of a second. Loudness is the loudness of the note. Loudness is followed by one or more notes which are played together to form a chord. The note is specified as a number between 0 and 127. Number 60 is middle C.

Example 1. Play middle C for a second on a grand piano:

Play [1 [60 80 60]]

Example 2. Play an arpeggio on a harpsichord. Each note lasts for half a second:

Play [7 [30 80 60][30 80 64][30 80 67][30 80 72]]

Example 3. Play a chord lasting for two seconds:

Play [1 [120 80 60 64 67 72]]

To get a list of available instruments, see [Instruments](#page-20-3).

## <span id="page-29-1"></span>**Position, Pos** *Output the turtle's position*

## Position

Output a list containing the turtle's x and y co-ordinates.

```
Home
Position
[0 0]
Forward 100
Position
[0 100]
```
See also [Home,](#page-20-2) [ClearScreen](#page-9-2), [Forward,](#page-17-1) [Back](#page-7-2), [SetPosition,](#page-38-2) [SetX](#page-40-1), [SetY](#page-40-2).

## <span id="page-30-1"></span>**Power** *Power*

### Power *number1 number2*

Returns *number1* to the power of *number2*.

Power 2 3 8 Power 2 0.5 1.4142135623731

<span id="page-30-2"></span>**Print** *Display objects*

Print *object* 

(Print *object1* ...)

Prints out one or more objects to the main text window. If an object is a list, the outermost brackets are not printed. Writes a new line afterwards.

Print "abc abc print [the end of the line] the end of the line (print "abc "def "ghi) abc def ghi

See also [Show,](#page-41-2) [GraphicsType,](#page-19-2) [Type](#page-45-2).

## **Product** *Multiplication*

Product *number1 number2*

(Product *number1 number2*...)

Output the product of the input numbers.

<span id="page-31-0"></span>Product 100 10 1000 (Product 3 4 5) 60

See also [+,](#page-4-3) [-](#page-4-4), [\\*,](#page-4-5) [/](#page-4-6), [Sum](#page-43-1), [Difference](#page-11-2), [Quotient,](#page-31-2) [Remainder.](#page-32-1)

<span id="page-31-1"></span>**Pwd** *Output current directory*

### Pwd

Output the current directory, similar to the Unix command (stands for Print Working Directory).

cd "~ Pwd /Users/alan

See also [CD](#page-8-3), [Dir,](#page-12-2) [OpenAppend](#page-26-1), [OpenRead](#page-26-2), [OpenWrite.](#page-26-3)

## <span id="page-31-2"></span>**Quotient** *Division*

Quotient *number1 number2*

(Quotient *number1 number2* ...)

Output the quotient of the input numbers.

```
Quotient 100 3 
33.3333333333333
(Quotient 3 4 5)
0.15
```
See also [+,](#page-4-3) [-](#page-4-4), [\\*,](#page-4-5) [/](#page-4-6), [Sum](#page-43-1), [Difference](#page-11-2), [Product](#page-30-2), [Remainder](#page-32-1).

## **Random** *Random number*

Random *number* Output a random integer between zero and *number*.

> Random 55 45 Random 1000 \* 1000 800899

## <span id="page-32-0"></span>ReadChar

ReadChar waits for a character to be typed in the main (text) window, then outputs the character as a word. The insertion point becomes a blue colour while it's waiting for input.

See also [ReadChars](#page-32-2), [ReadList](#page-32-3), [ReadWord,](#page-32-4) [FReadChar](#page-17-2).

## <span id="page-32-2"></span>**ReadChars** *Read mutiple characters*

### ReadChars *count*

Output a word containing *count* characters read from the keyboard. The insertion point becomes a blue colour while it's waiting for input.

See also [ReadChar](#page-30-1), [ReadList](#page-32-3), [ReadWord,](#page-32-4) [FReadChars](#page-18-4).

<span id="page-32-3"></span>**ReadList** *Read characters into a list*

### ReadList

ReadList accepts characters typed in the main (text) window until carriage return is pressed, then outputs the characters as a list. The insertion point becomes a blue colour while it's waiting for input.

See also [ReadChar](#page-30-1), [ReadChars,](#page-32-2) [ReadWord](#page-32-4).

<span id="page-32-4"></span>**ReadWord** *Read characters into a word*

## ReadWord

ReadWord accepts characters typed in the main (text) window until carriage return is pressed, then outputs the characters as a word. The insertion point becomes a blue colour while it's waiting for input.

See also [ReadChar](#page-30-1), [ReadChars,](#page-32-2) [ReadList.](#page-32-3)

## <span id="page-32-1"></span>**Remainder** *Remainder*

Remainder *number1 number2*

Output the remainder when *number1* is divided by *number2*.

Remainder 25 20

### <span id="page-33-0"></span>Repeat *number* [*statements*]

Run statements *statements number* times.

Repeat 5 [Print Random 100] 52 85 86 47 8

See also [Run](#page-34-2).

## <span id="page-33-1"></span>**ReversePath** *Reverse a path*

### ReversePath *path-list*

Given *path-list*, a list representing a sequence of path-drawing commands, outputs a list representing the path drawn backwards.

Forward 45 Right 90 Forward 60 Right 90 Forward 50 CurrentPath [[moveto 0 0][lineto 0 45][lineto 60 45][lineto 60 -5]] ReversePath CurrentPath [[moveto 60 -5][lineto 60 45][lineto 0 45][lineto 0 0]]

See also [CurrentPath](#page-10-4), [FillPath,](#page-14-3) [StrokePath,](#page-41-1) [PathBounds](#page-27-2).

**RGB** *Output the RGB values for a colour number*

### RGB *colour-number*

Output the red, green, and blue components of colour *colour-number*. Each component is a number between 0.0 and 1.0. Because of the way colours are held within Mac OSX, the values returned from RGB may be slightly different from those set with [SetRGB.](#page-38-3)

RGB 0 [1 1 1] RGB 1 [0 0 0]

See also [SetRGB](#page-38-3), [PenColor,](#page-28-3) [SetPenColor,](#page-38-1) [Pen.](#page-23-1)

## <span id="page-34-1"></span><span id="page-34-0"></span>Right *angle*

Rotate the turtle clockwise through *angle* degrees.

```
Home
Heading
0
Right 30
Heading
30
Right 25
Heading
55
```
See also [Left](#page-20-1), [Heading](#page-19-1), [SetHeading](#page-37-1), [Forward](#page-17-1).

## <span id="page-34-2"></span>**Round** *Round to nearest integer*

## Round *number*

Round a number to the nearest integer.

```
Round 1.1
1
Round 1.5
\overline{2}
```
See also [Integer](#page-20-3).

# **Run** *Execute a list of statements*

Run [*statements*]

Execute statements *statements*.

```
Run [Abs -6]
6
Right 45 Forward 100
Make "mylist Firstput "Sum Position
:mylist
[Sum 70.7106857299805 70.7106628417969]
Run :mylist
141.421348571777
```
<span id="page-35-1"></span><span id="page-35-0"></span>Say *list*

Say *word*

Speaks its parameter using the operating system voice synthesizer. The command returns immediately  $-$  i.e., it does not wait for the speech to finish before continuing. If you need it to, use [WaitForSpeech](#page-47-1). You can change the voice used by Say by using the [SetVoice](#page-40-3) command.

Say [Needle in the Hay]

See also [Voice](#page-46-1), [Voices](#page-46-2), [SetVoice](#page-40-3), [WaitForSpeech.](#page-47-1)

## **Sentence** *Create a list*

Sentence *object1 object2*

(Sentence *object1 object2* ... )

Output a list containing the input objects. Strips the outermost brackets of any object which is a list.

```
Sentence "abc "def 
[abc def] 
Sentence "abc [def] 
[abc def] 
Sentence "abc [[def]] 
[abc [def]]
```
See also [List](#page-23-1).

## **SetBackground, SetBG** *Set the background colour*

SetBackground *colour-number*

Set the background colour to *colour-number*. This colour will be used when [ClearScreen o](#page-9-2)r [Clean](#page-9-3) is called.

```
SetBackground 3
Background 
3
```
See also [Background,](#page-7-1) [SetPenColor,](#page-38-1) [RGB,](#page-30-1) [SetRGB,](#page-38-3) [Clean,](#page-9-3) [ClearScreen](#page-9-2).

## <span id="page-36-1"></span><span id="page-36-0"></span>**SetFontFace, SetFont** *Set the current font face*

## SetFontFace [*font-name*]

Set the current font face (the terms font and font face are interchangeable). Note that the name of the font face is enclosed in list brackets. This is in case the name contains unusual characters. A list of available font faces is given by the [FontFaces](#page-15-1) function. The name of the current font face (the one currently used for drawing) is given by the [FontFace](#page-15-2) function. The name of the font face will generally contain the font family name plus any font traits.

SetFontFace [Baskerville-BoldItalic]

See also [GraphicsType](#page-19-2), [TextBox](#page-43-1), [FontFamilies](#page-16-2), [FontFamily](#page-16-1), [FontFace,](#page-15-2) [FontFaces,](#page-15-1) [SetFontFamily,](#page-36-2) [FontTraits](#page-16-3), [SetFontTraits](#page-36-3).

## <span id="page-36-2"></span>**SetFontFamily** *Set the current font family*

## SetFontFamily [*font-family-name*]

Sets the current font family to *font-family-name*. A font family name is a generic name which often applies to several fonts. The corresponding font names will have attributes such as *Bold*, *Italic*, *Light*, appended. Note that the name of the font family is enclosed in list brackets. This is in case the name contains spaces or other characters such as hyphens. A list of available font families is given by the [FontFamilies](#page-16-2) function. The name of the current font family (the one currently used for drawing) is given by the [FontFamily](#page-16-1) function.

```
SetFontFamily [Baskerville]
```
See also [GraphicsType](#page-19-2), [TextBox](#page-43-1), [FontFamilies](#page-16-2), [FontFamily](#page-16-1), [FontFace,](#page-15-2) [FontFaces,](#page-15-1) [SetFontFace](#page-36-1), [FontTraits,](#page-16-3) [SetFontTraits](#page-36-3).

<span id="page-36-3"></span>**SetFontTraits** *Set the traits of the current font*

## SetFontTraits *trait-list*

Set the traits of the current font. The available traits for a font are *bold* and *italic*. The arguments to SetFontTraits are *bold*, *unbold* (to turn off *bold*), *italic*, *unitalic* (to turn off *italic*), and *plain*. Plain is a lack of the other traits.

```
FontFace 
[Helvetica]
SetFontTraits [bold italic] 
FontFace 
[Helvetica-BoldOblique] 
SetFontTraits [plain] 
FontFace 
[Helvetica]
```
See also [GraphicsType](#page-19-2), [TextBox](#page-43-1), [FontFamilies](#page-16-2), [FontFamily](#page-16-1), [FontFace,](#page-15-2) [FontFaces,](#page-15-1) [SetFontFace](#page-36-1), [SetFontFamily](#page-36-2), [FontTraits](#page-16-3).

## <span id="page-37-1"></span><span id="page-37-0"></span>SetHeading *angle*

Set the turtle heading to *angle*. The heading is the direction in which the turtle is pointing. Straight up is a heading of zero. The heading increases as you go clockwise - straight down is 180.

SetHeading 45 Heading 45

See also [Heading,](#page-19-1) [Left](#page-20-1), [Right](#page-34-1).

## <span id="page-37-2"></span>**SetLineDash** *Set the dash pattern for lines*

SetLineDash [*phase drawn-dash-1 empty-dash-1...* ]

Sets the line dash pattern for drawn lines. *drawn-dash-1* is the length, in pixels, of the first, drawn, part of the line. *empty-dash-1* is the length of the first blank part of the line. The pattern is then repeated. *phase* is how far into the pattern the line starts drawing.

SetPenWidth 5 SetLineDash [5 20 10] Right 90 Forward 100

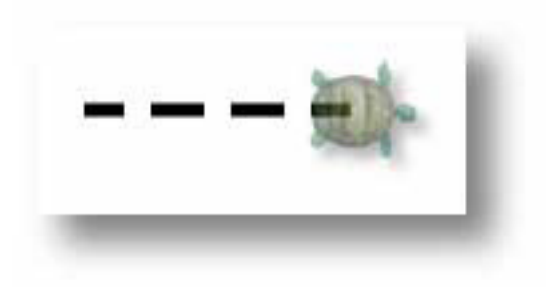

See also [SetPenWidth,](#page-38-2) [Forward](#page-17-1).

**SetPen** *Set the state of the pen*

SetPen [*penstate colour-number*]

Set the state of the pen to *penstate* and its colour to colour-number. Penstate is PENUP or PENDOWN.

SetPen [penup 7] Pen [PenUp 7]

See also [Pen,](#page-23-1) [SetPenColor,](#page-38-1) [PenUp,](#page-28-1) [PenDown,](#page-28-2) [SetRGB.](#page-38-3)

## <span id="page-38-1"></span><span id="page-38-0"></span>SetPenColor *colour-number*

Set the drawing colour to *colour-number*. This is the colour number used to draw lines and do fills. Use [SetRGB t](#page-38-3)o set this colour number to a particular colour value.

```
SetPenColor 3
PenColor
3
```
See also [Pen,](#page-23-1) [SetPen](#page-37-2), [PenColor,](#page-28-3) [RGB,](#page-30-1) [SetRGB](#page-38-3).

<span id="page-38-2"></span>**SetPenWidth** *Set the width of the drawing pen*

### SetPenWidth *width*

Set the width of the pen to *width*. New lines are drawn with this width.

```
PenWidth
1
SetPenWidth 10
PenWidth
10
```
See also [PenWidth.](#page-28-4)

## **SetPosition, SetPos** *Set the position of the turtle*

## SetPosition [*x y*]

Move the turtle to position *x,y*. If the pen is down, a line is drawn in the current colour.

```
SetPosition [100 100]
Position
[100 100]
```
See also [Position](#page-29-1), [Forward,](#page-17-1) [Back,](#page-7-2) [Home](#page-20-2), [ClearScreen.](#page-9-2)

<span id="page-38-3"></span>**SetRGB** *Set a colour's RGB values*

SetRGB colour-number [*red green blue*]

SetRGB colour-number [*red green blue opacity*]

Set red, green, and blue components of colour colour-number to *red*, *green*, *blue*. Each component is a number

<span id="page-39-0"></span>between 0.0 and 1.0. 0.0 means that none of that component is present, while 1.0 means all of it is present. So, [1.0 0.0 0.0] is a bright red and [0.0 0.0 1.0] is a bright blue. Black is [0.0 0.0 0.0] and white is [1.0 1.0 1.0].

If *opacity* is specified, the colour has the specified opacity - 0.0 is completely transparent, 1.0 is completely opaque.

SetRGB 3 [0.6 0.7 0.8] RGB 3 [0.6 0.7 0.8]

See also [Position](#page-29-1), [Forward,](#page-17-1) [Back,](#page-7-2) [Home](#page-20-2), [ClearScreen.](#page-9-2)

<span id="page-39-1"></span>**SetShadow** *Set the dropshadow for drawing*

SetShadow [*x-offset y-offset radius*]

SetShadow [*x-offset y-offset radius colour-number*]

SetShadow []

Set the dropshadow for all subsequent drawing. The x-offset and y-offset determine how far the shadow is offset from the originating drawing. Radius determines how much the shadow is blurred  $-$  i.e., how far it spreads. If colournumber is specified, that colour is used to draw the shadow, otherwise a black colour with opacity of 0.3 is used.

If SetShadow is called with an empty list, dropshadow drawing is turned off.

Example:

SetShadow [15 -15 5] SetTypeSize 146 SetPenColour 2 GraphicsType "abc

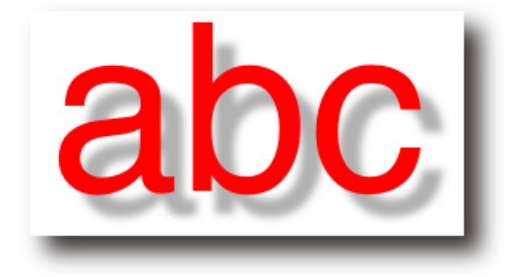

See also [SetRGB](#page-38-3), [SetPenColour](#page-38-1).

## **SetTypeSize** *Set the size for type*

### SetTypeSize *type-size*

Set the size of type in the graphics window (displayed by GraphicsType).

Example:

PenUp SetTypeSize 24 GraphicsType [24 type] <span id="page-40-0"></span>Forward 32 SetTypeSize 46 GraphicsType [46 type]

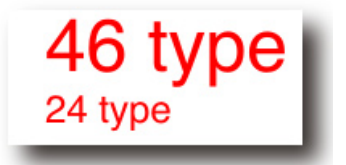

See also [GraphicsType](#page-19-2), [TextBox](#page-43-1), [StrokePath](#page-41-1)

<span id="page-40-3"></span>**SetVoice** *Set the current voice*

SetVoice [*voice-name*]

Sets the current voice used in speech to *voice-name*. A list of available voices is given by [Voices](#page-46-2).

SetVoice [com.apple.speech.synthesis.voice.Vicki]

See also [Voice](#page-46-1), [Voices](#page-46-2), [Say,](#page-35-1) [WaitForSpeech.](#page-47-1)

<span id="page-40-1"></span>**SetX** *Set the x position of the turtle*

### SetX *x*

Set the x-co-ordinate of the turtle to *x*. Draws a line if the pen is down.

Home SetX -100 Position [-100 0]

See also [Position](#page-29-1), [Forward,](#page-17-1) [Back,](#page-7-2) [SetPosition,](#page-38-2) [SetY](#page-40-2), [Home,](#page-20-2) [ClearScreen](#page-9-2).

<span id="page-40-2"></span>**SetY** *Set the y position of the turtle*

## SetY *y*

Set the y-co-ordinate of the turtle to *y*. Draws a line if the pen is down.

Home SetY -100 Position [0 -100]

See also [Position](#page-29-1), [Forward,](#page-17-1) [Back,](#page-7-2) [SetPosition,](#page-38-2) [SetX](#page-40-1), [Home,](#page-20-2) [ClearScreen](#page-9-2).

## <span id="page-41-2"></span><span id="page-41-0"></span>Show *object*

(Show *object1* ...)

Print *object* to the main text window, then start a new line. if *object* is a list, the outermost brackets are printed.

Show [the end of the line] [the end of the line] (Show "abc "def "ghi) abc def ghi

See also [Print,](#page-30-1) [GraphicsType,](#page-19-2) [Type](#page-45-2), [FShow](#page-18-1).

**Shown?** *Output the visibility of the turtle*

## Shown?

Output true if the turtle is visible, otherwise false.

HideTurtle Shown? false

See also [ShowTurtle,](#page-41-3) [HideTurtle.](#page-20-4)

## <span id="page-41-3"></span>**ShowTurtle, ST** *Show the turtle*

## **ShowTurtle**

Show the turtle if it is hidden.

ShowTurtle Shown? true

See also [Shown?,](#page-41-2) [HideTurtle](#page-20-4).

<span id="page-41-1"></span>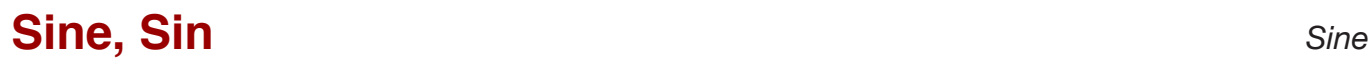

Sine angle

Output the sine of angle.

Sine 60 0.866025403784439

<span id="page-42-0"></span>**Snap** *Capture an animation frame*

## Snap

Captures the current graphics view to the current movie if one is being created, otherwise does nothing.

By choosing **Create Movie...** from the Special menu, then using **Snap** to capture several frames, then choosing **Finish Movie** , you can create an animation.

# <span id="page-42-2"></span>**SqRt** *Square Root*

## Sqrt *number*

Output the square root of *number*.

Sqrt 2 1.4142135623731

# **Stop** *Return from a procedure Return from a procedure*

Stop

Return from a procedure without returning a result.

See also [Output](#page-25-1).

# <span id="page-42-1"></span>**StrokeCurrentPath** *Stroke the current path*

## **StrokeCurrentPath**

Stroke, i.e. draw a line along, the current path with the current pen colour. The current path is the sequence of lines which have been generated by movements of the turtle or the GraphicsType command. A [PenUp c](#page-28-1)ommand or a command which moves the turtle without drawing a line, such as [Clean o](#page-9-3)r [ClearScreen](#page-9-2) empties the path.

The main use of this is to outline some text, for example:

SetPenColour 2 SetTypeSize 156 GraphicsType "S SetPenWidth 8

<span id="page-43-0"></span>SetPenColour 1 StrokeCurrentPath

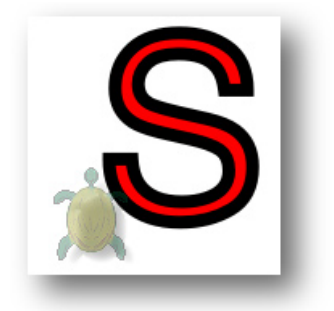

See also [FillPath ,](#page-14-3) [SetTypeSize](#page-39-1), [GraphicsType](#page-19-2), [FillCurrentPath,](#page-14-3) [StrokePath](#page-41-1), [CurrentPath,](#page-10-4)

## **StrokePath** *Stroke a path*

## StrokePath [*path-commands*]

Stroke, i.e. draw a line along, the path represented by *path-commands*. Each element of path-commands is a list representing a path command such as *moveto*, *lineto*, *curveto*, or *close*.

The easiest way to create the list of path commands is to do some drawing, then save the path using CurrentPath.

strokepath [[moveto -100 0] [curveto 0 100 -100 55 -55 100] [curveto 100 0 55 100 100 55] [lineto 100 -50][lineto -100 -50][close]]

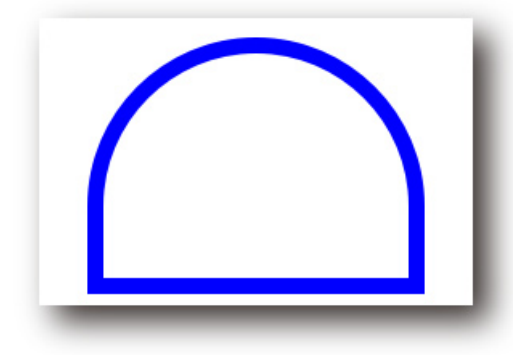

See also [FillPath ,](#page-14-3) [SetTypeSize](#page-39-1), [GraphicsType](#page-19-2), [FillCurrentPath,](#page-14-3) [StrokeCurrentPath](#page-42-1), [CurrentPath,](#page-10-4) [ReversePath](#page-33-1), [PathBounds](#page-27-2),

## <span id="page-43-1"></span>**Sum** *Addition*

Sum *number1 number2*

(Sum *number1 number2* ...)

Output the sum of the input numbers.

Sum 100 80 180 (Sum 100 80 10) 190

# <span id="page-44-1"></span><span id="page-44-0"></span>**Tangent, Tan** *Tangent*

## Tangent *angle*

Output the tangent of *angle*.

Tan 45

1

See also [Cosine](#page-10-1), [Sine](#page-41-1), [ArcCosine](#page-6-3), [ArcSine](#page-6-1), [ArcTangent](#page-6-2).

**Text** *Output a procedure as a list*

### Text *name*

Output procedure *name* as a list of lists. See [Define](#page-11-2).

**TextBox** *Output list describing text size*

TextBox *string*

TextBox *list*

Output a list describing the size of the parameter if printed by GraphicsType. The list is of the form [*x y w h*], where *x,y* is the co-ordinate of the bottom-left corner, *w* is the box width, and *h* is the box height.

The textbox is not a bounding box - the height of the box is the line-height of the text, and the width includes letter spacing on either side:

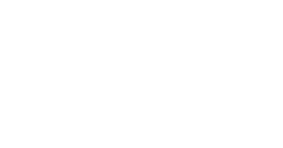

For Example:

SetTypeSize 72 TextBox [The End] [400 400 250.22265625 86]

See also [SetTypeSize,](#page-39-1) [GraphicsType,](#page-19-2) [StrokePath.](#page-41-1)

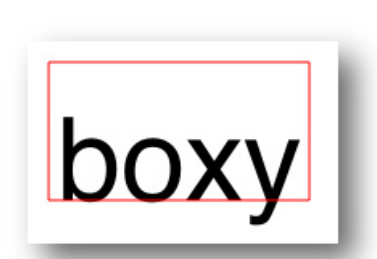

## <span id="page-45-1"></span><span id="page-45-0"></span>Thing *name*

Output the value of variable *name*. An alternative to using ':' to access the value of a variable.

Make "var 333 thing "var 333 :var 333

See also [Make.](#page-24-1)

**Time** *Output the current time*

## Time

Outputs the current time of day in the format *hh:mm:ss:ttt* where *hh* is the hour, *mm* is the minutes past the hour, *ss*  is seconds past the minute, and *tt* is thousands of a second.

By calling time at the start and end of a procedure, you can determine how long the procedure takes.

Time 19:25:41:693

See also [Date](#page-11-3)

**Towards** *Output required heading*

## Towards [*x y*]

Output the angle which the turtle's heading must be set to to point towards position *x,y*.

```
Home
Towards [100 100]
45
```
See also [Heading,](#page-19-1) [SetHeading](#page-37-1), [Position](#page-29-1).

<span id="page-45-2"></span>**Type** *Print object*

Type *object*  (Type *object1 object2* ...) <span id="page-46-0"></span>Print an object or objects - do not start a new line. Remove outer brackets for a list.

Type [the end of the line] the end of the line

See also [Print,](#page-30-1) [GraphicsType,](#page-19-2) [Show](#page-41-2), [FType](#page-19-3).

## **UpperCase** *Convert to upper case*

UpperCase *list* 

UpperCase *word* 

Output *list* or *word* with all lower case characters converted to upper case.

UpperCase "abc ABC UpperCase [h4j5jlllABAB 8] [H4J5JLLLABAB 8]

See also [LowerCase](#page-24-2) .

<span id="page-46-1"></span>**Voice** *Output the name of the current voice*

### Voice

Output the name of the current voice used in speech (by the [Say](#page-35-1) command) as a list.

Voice

[com.apple.speech.synthesis.voice.Vicki]

See also [Voices](#page-46-2), [SetVoice,](#page-40-3) [Say,](#page-35-1) [WaitForSpeech.](#page-47-1)

<span id="page-46-2"></span>**Voices** *Output the names of available voices*

### Voices

Output a list containing the names of all voices available for speech.

```
Voices 
[[com.apple.speech.synthesis.voice.Agnes] [com.apple.speech.synthesis.voice.Alber
t] [com.apple.speech.synthesis.voice.BadNews] [com.apple.speech.synthesis.voice.B
ahh] [com.apple.speech.synthesis.voice.Bells]...
```
See also [Voice](#page-46-1), [SetVoice,](#page-40-3) [Say,](#page-35-1) [WaitForSpeech.](#page-47-1)

## <span id="page-47-1"></span><span id="page-47-0"></span>Wait *duration*

Waits (i.e., does nothing) for *duration* ticks, where a tick is one sixtieth of a second. The following statement waits for two seconds:

Wait 120

## **WaitForSpeech** *Wait for speech to finish*

## **WaitForSpeech**

If something is being spoken (effected by the [Say](#page-35-1) command), waits for the speech to finish before proceeding. This stops consecutive Say commands from overlaying each other.

```
Say [The End of the World]
WaitForSpeech
Say [Is Nigh]
```
See also [Voice](#page-46-1), [Voices](#page-46-2), [SetVoice](#page-40-3), [Say.](#page-35-1)

<span id="page-47-3"></span>**Word** *Concatenate words*

Word *word1 word2*

(Word *word1 word2* ... )

Output a word consisting of the input words concatenated.

```
Word "abc "def 
abcdef 
(Word "abc "def "ghi) 
abcdefghi
```
See also [Word?](#page-47-2), [Sentence.](#page-34-2)

## <span id="page-47-2"></span>**Word?** *Test if object is a word*

Word? *object* 

Output **true** if *object* is a word.

<span id="page-48-0"></span>Word? "abc true Word? [a b c] false

See also [Word.](#page-47-3)

XPos

Output the turtle's x co-ordinate.

Home Left 90 Forward 100 XPos -100

See also [Position](#page-29-1), [Forward,](#page-17-1) [Back,](#page-7-2) [SetPosition,](#page-38-2) [SetX](#page-40-1), [Home,](#page-20-2) [ClearScreen](#page-9-2), [YPos](#page-48-1).

<span id="page-48-1"></span>**YPos** *Output the turtle's y co-ordinate*

## YPos

Output the turtle's y-co-ordinate.

Home Forward 100 YPos 100

See also [Position](#page-29-1), [Forward,](#page-17-1) [Back,](#page-7-2) [SetPosition,](#page-38-2) [SetY](#page-40-2), [Home,](#page-20-2) [ClearScreen](#page-9-2), [XPos.](#page-45-2)

**XPos** *Output the turtle's x co-ordinate*